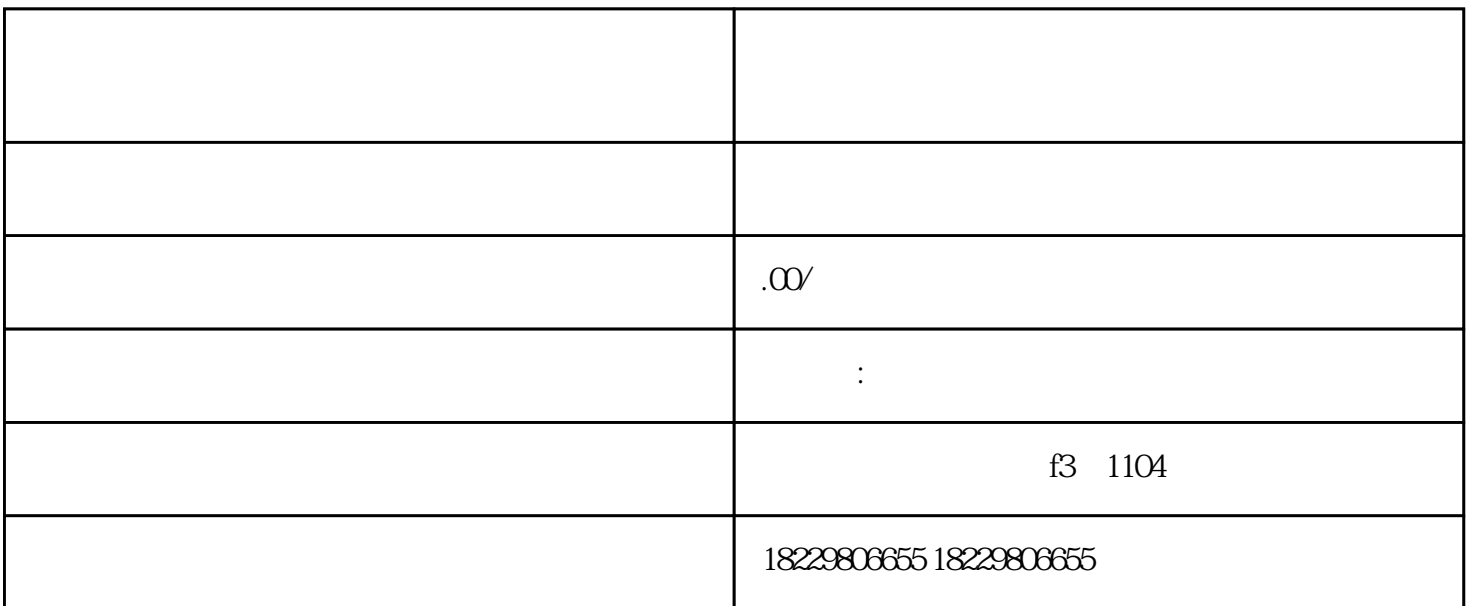

巨量千川提供多种登录入口供用户选择,包括PC端、手机APP及微信公众号等。用户可以根据自身的习

 $\mu$ 

1. PC

2. APP

 $APP$ ,  $APP$ 

 $3 \sim$ 

- 1. 找到充值入口:
- 2. 选择充值金额:
- $3$
- 4. 完成充值:
- $\blacksquare$ Banner

2. 信息流广告:

1. 搜索广告:

3. Banner

Banner (1999), and the state of the state of the state of the state of the state of the state of the state of the state of the state of the state of the state of the state of the state of the state of the state of the stat